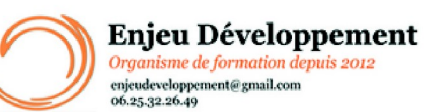

**Mis à jour le :** 25/01/2024

# **Excel 2019 à distance : débutant à avancé**

Page **1** sur **4**

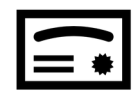

**Sanction visée :**  Attestation de fin de stage Passage de la certification ENI Excel 2019

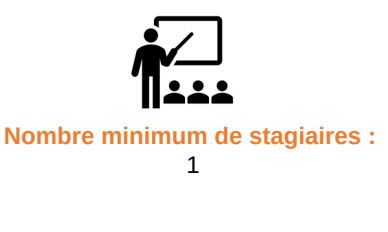

**Nombre maximum de stagiaires :** 1 stagiaire(s).

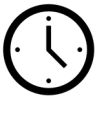

heures.

**30**

*durée moyenne estimée*

### **Formatrice :** Florence COTTENCEAU

*Formatrice en bureautique et communication depuis 2012. Titulaire d'un Master Enseignement : Ingénierie de la formation.* 

**Objectifs :** Saisir des données Agir avec les lignes et les colonnes Réaliser des calculs Connaître les fonctions courantes Réaliser des mises en forme Créer des tableaux et graphiques Protéger un document Imprimer Partager ou transmettre un classeur à des tiers. Réaliser des tableaux de synthèse Créer des tableaux et graphiques croisés dynamiques Importer des données

### **Taux de réussite à la formation** :

Depuis 2021, nos stagiaires ont obtenues 95% de réussite aux exercices en cours de formation durant leur formation Excel à distance. 63% de nos stagiaires ont validé leurs formation avec succès (note supérieur à 15/20).

### **Taux de satisfaction de la formation** :

Depuis 2021, nos parcours Excel à distance ont obtenu la note de 9.1/10.

#### ENJEU DEVELOPPEMENT 670 chemin des laugiers 83210 SOLLIES PONT Tél. 0625322649 – contact@enjeudev.com SARL à capital variable de 3000 € – RCS TOULON – SIRET 75191242900022 – NAF 8559A – Numéro de déclaration d'activité : 93 83 04445 83 (83)

## Enjeu Développement Organisme de formation depuis 2012 or ganasme ac formation<br>conjeudeveloppement@gmail.com<br>06.25.32.26.49

# **Programme de formation**

**Mis à jour le :** 25/01/2024

## **Excel 2019 à distance : débutant à avancé**

### Page **2** sur **4**

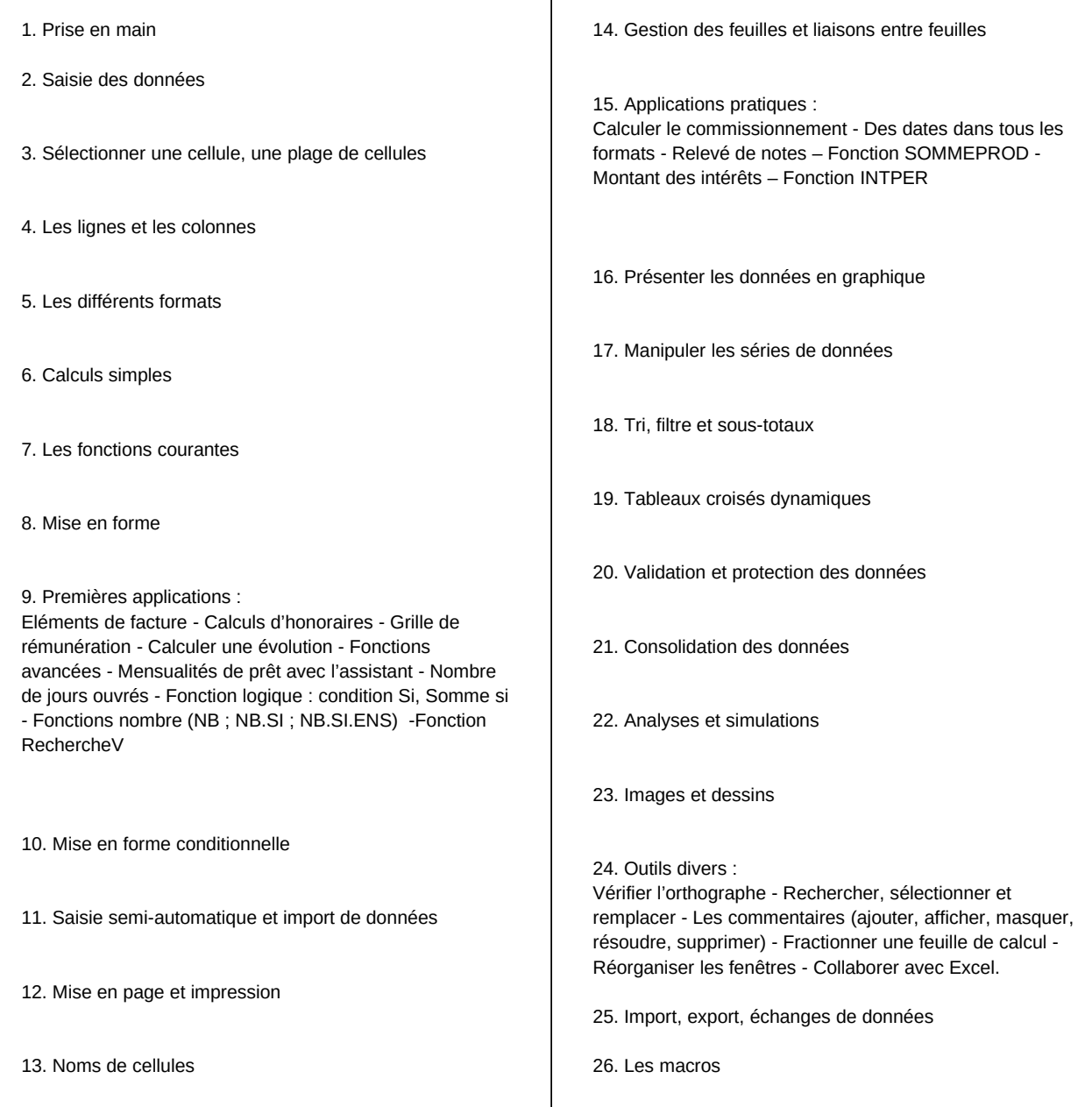

Une assistance pédagogique et/ou technique sera apportée aux stagiaires dans un délai de 48 heures (jours ouvrés). Le stagiaire aura à sa disposition les informations de contact : dans l'extranet personnel, la convocation et la plateforme

> ENJEU DEVELOPPEMENT 670 chemin des laugiers 83210 SOLLIES PONT Tél. 0625322649 – contact@enjeudev.com SARL à capital variable de  $3000 \text{ }\epsilon$  – RCS TOULON – SIRET 75191242900022 – NAF 8559A – Numéro de déclaration d'activité : 93 83 04445 83 (83)

## **Programme de formation**

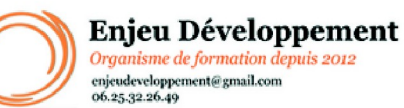

**Mis à jour le :** 25/01/2024

## **Excel 2019 à distance : débutant à avancé**

Page **3** sur **4**

#### **Public concerné et prérequis :**

A QUI S'ADRESSE CETTE FORMATION ? Tout publics

PREREQUIS : Utilisation de base d'un ordinateur Adresse mail valide Ordinateur avec son, Webcam et micro Bonne connexion internet Moteur de recherche à jour (Chrome, Mozilla ou Safari) Une évaluation de positionnement sera réalisée avec votre formatrice afin de déterminer votre niveau, vos objectifs et les personnalisations nécessaires.

#### **Matériel nécessaire pour suivre la formation :**

Adresse mail Valide Un ordinateur avec accès à internet Navigateur à jour (Safari, Chrome, Mozilla et/ou Edge) Webcam et micro pour passage de la certification

#### **Moyens pédagogiques et techniques :**

Accueil des stagiaires sur une plateforme dédiée à la formation. Documents supports de formation téléchargeables. Scorm interactif et ludique Rendez-vous téléphonique et/ou en visioconférence avec la formatrice

### **Modalités d'évaluation des acquis :**

Relevé des connexions Quiz et mises en application Exercices interactifs continus. Formulaires d'évaluation finales de la formation Rendez-vous téléphonique et/ou en visioconférence avec la formatrice. Passage de la certification ENI Bureautique Excel. À la fin de l'évaluation, le candidat se voit attribuer un score de 0 à 1000. La certification est obtenue si le candidat obtient un minimum de 500 points sur 1000. Ce score définit le niveau d'acquisition de compétences atteint par le candidat : De 500 à 700 : Niveau Opérationnel De 701 à 1000 : Niveau Avancé

#### **Délais moyens pour accéder à la formation :**

Un délai minimum de 14 jours est nécessaire avant la mise en place de votre formation, sous réserve du retour de la convention signée et de l'acompte reçu (le cas échéant).

> ENJEU DEVELOPPEMENT 670 chemin des laugiers 83210 SOLLIES PONT Tél. 0625322649 – contact@enjeudev.com SARL à capital variable de 3000  $\widetilde{\epsilon}$  – RCS TOULON – SIRET 75191242900022 – NAF 8559A – Numéro de déclaration d'activité : 93 83 04445 83 (83)

# **Programme de formation**

**Mis à jour le :** 25/01/2024

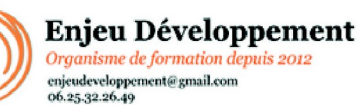

## **Excel 2019 à distance : débutant à avancé**

Page **4** sur **4**

#### **Accessibilité et handicap :**

Nous mettons tout en oeuvre afin de répondre à votre besoin spécifique. Aussi, nous vous invitons à nous contacter au 06.74.38.29.66.

Cette formation est réalisée à distance. Modes de communication : visuelle et auditive.

### ENJEU DEVELOPPEMENT

670 chemin des laugiers 83210 SOLLIES PONT Tél. 0625322649 – contact@enjeudev.com SARL à capital variable de  $3000 \text{ }\epsilon$  – RCS TOULON – SIRET 75191242900022 – NAF 8559A – Numéro de déclaration d'activité : 93 83 04445 83 (83)